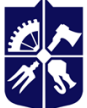

Національний технічний університет України «КИЇВСЬКИЙ ПОЛІТЕХНІЧНИЙ ІНСТИТУТ **імені ІГОРЯ СІКОРСЬКОГО»** 

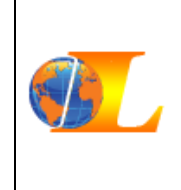

**Кафедра англійської мови гуманітарного спрямування №3, теорії, практики та перекладу німецької мови, теорії, практики та перекладу французької мови**

# **Практичний курс іноземної**

# **мови професійного спрямування. Частина 2**

## **Робоча програма навчальної дисципліни (Силабус)**

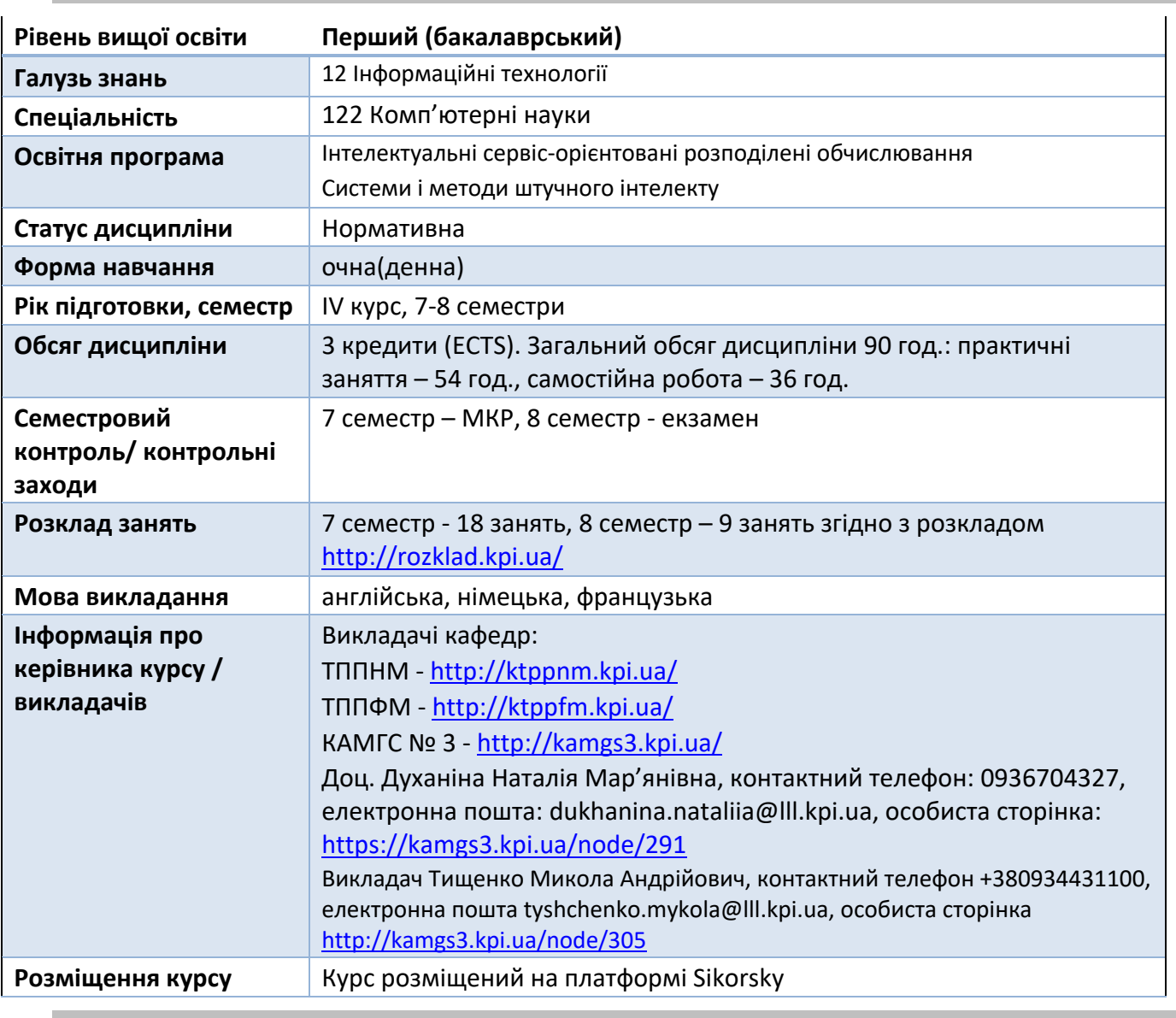

#### **Реквізити навчальної дисципліни**

**Програма навчальної дисципліни**

#### **1. Опис навчальної дисципліни, її мета, предмет вивчення та результати навчання**

Дисципліна «Практичний курс іноземної мови професійного спрямування» належить до циклу гуманітарної та соціально-економічної підготовки. Особливістю її вивчення є професійноорієнтований характер та забезпеченість міждисциплінарними зв'язками, що знаходить своє відображення в навчальних цілях та змісті навчання.

В умовах розширення міжнародного співробітництва, реалізації міжнародних договорів та програм, участі України в Болонському процесі виникає питання формування в майбутніх фахівців іншомовної комунікативної компетентності як складника їхньої професійної компетентності.

Мета курсу - формування іншомовної комунікативної компетентності на рівні не нижчому ніж В2, який є стандартом для підготовки бакалаврів. На цьому рівні студенти здатні ефективно спілкуватися у типових навчальних і професійних ситуаціях відповідно до норм і культурних традицій фахівців певної сфери.

Вивчення навчальної дисципліни спрямовано на формування у студентів таких компетентностей:

**-** ЗК 5 Здатність спілкуватися іноземною мовою.

Після засвоєння навчальної дисципліни студенти мають продемонструвати такі програмні результати навчання:

**-** ПРН 23 Розуміти українську та іноземну мови на рівні, достатньому для обробки фахових інформаційно-літературних джерел, професійного усного і письмового спілкування, написання текстів за фаховою тематикою.

Ця дисципліна є важливою для вивчення майбутніми фахівцями так як забезпечує їх необхідним рівнем знань, навичок і вмінь іншомовної професійної комунікації та гарантує ефективне використання іншомовної термінології під час міжнародного співробітництва, враховуючи особливості спілкування в межах потреб відповідного фаху. Дисципліна охоплює базові потреби ведення документообігу, ділової переписки та виробничих переговорів іноземною мовою.

### **2. Пререквізити та постреквізити дисципліни (місце в структурно-логічній схемі навчання за відповідною освітньою програмою)**

Пререквізитами засвоєння дисципліни «Практичний курс іноземної мови професійного спрямування», частини 2 освітнього компоненту, є рівень володіння іноземною мовою не нижче В1+, який студент отримує в результаті успішного вивчення дисципліни «Практичний курс іноземної мови» та «Практичний курс іноземної мови професійного спрямування», частини 1 освітнього компоненту.

Постреквізитами дисципліни «Практичний курс іноземної мови професійного спрямування», частини 2 освітнього компоненту є отримання рівня володіння іноземною мовою В2, що свідчить про готовність студента до здачі ЄВІ та продовження навчання за програмою підготовки магістрів.

#### **3. Зміст навчальної дисципліни**

#### **Англійська мова**

#### **Семестр 7**

#### 1. Websites

- *2.* Science and technology
- 3. Webpage creator
- 4. People and society
- 5. Communication systems
- 6. Health and fitness
- 7. Computing support
- 8. Education and learning
- 9. Weather. Environment
- 10. Money and shopping

### **Семестр 8**

- 1. Entertainment
- 2. Data security I
- 3. Computer viruses. Computer crimes
- 4. Data security II
- 5. Work and business

#### **Німецька мова**

#### **Семестр 7**

1. Deutschland — Zentrum der Entwicklung von Wirtschafts- und Bildungspotentialen

- 2. Kulturelles, gesellschaftliches und professionelles Leben in Deutschland
- 3. Interessante Fakten über Geschichte, Kunst und Natur von Deutschland

4. Deutschland — Land von bekannten Persönlichkeiten, Sehenswürdigkeiten und modernen Technologien

#### **Семестр 8**

- 1. Arbeit ist das halbe Leben?
- 2. Wer Wissen schafft, macht Wissenschaft.
- 3. Das macht Geschichte.
- 4. Ein Blick in die Zukunft.

#### **Французька мова**

## **Семестр 7**

- 1. Electronique. Conditionnel présent.
- 2. Semi-conducteurs. Conditionnel passé.
- 3. Electricité. Types de propositions conditionnelles.
- 4. Evolution de l'électronique. Formes non-personnelles.

## **Семестр 8**

- 1. Courant alternatif
- 2. Loi d'Ohm
- 3. Magnétisme
- 4. Classification des circuits intégrés

#### **4. Навчальні матеріали та ресурси**

#### **Англійська мова**

#### Базові підручники:

- 1. Downes, C. (2009). *Cambridge English for Job-hunting* (with Audio-CD). Cambridge University Press.
- 2. Glendinning, E., McEwan, J. (2009). *Oxford English for Information Technology.* UK: Oxford University Press.
- 3. Mann, M. & Taylore-Knowles, S. (2013) *Destination B2.* Macmillan.
- 4. Pile, L. (2008). *E-mailing. Business Communication Skills.* Delta Publishing.

#### Допоміжна література:

1. Саєнко, Н.С., Чугай, О.Ю. (2020). Дистанційний курс. Підготовка до Єдиного вступного іспиту з англійської мови / EVI test preparation https://do.ipo.kpi.ua/course/view.php?id=261

2. Farr, M. (2008). *The Quick Resume & Cover Letter Book: Write and Use an Effective Resume in Only One Day*. Jist Works.

3. Laplante, Ph. A. (2017). *Encyclopedia of Computer Science and Technology*. (2nd ed.). CRC Press.

4. Michalowski, B. (2018). *Focus on exams*. UK: Pearson.

5. Murphy, R. (2019). *English Grammar in Use.* UK: University Printing House.

6. Robert, W. Bly (2008). *Webster's New World Letter Writing Handbook*. Wiley Publishing Inc.

7. Write a motivation letter. (2020). Unipage. Retrieved from: https://www.unipage.net/en/letter\_motivation

#### Он-лайн ресурси:

https://www.bbc.com/news

http://www.breakingnewsenglish.com/

https://americanenglish.state.gov/

https://eslbrains.com/esl-lesson-plans/b2-upper-intermediate/

https://www.unipage.net/en/letter\_motivation

#### **Німецька мова**

#### Базові підручники:

1. Koithan, U., Schmitz, H., Sieber, T. & Sonntag, R. (2015). *Aspekte neu Mittelstufe Deutsch.* Lehrbuch. Klett-Langescheidt.

2. Koithan, U., Schmitz, H., Sieber, T. & Sonntag, R. (2015). *Aspekte neu Mittelstufe Deutsch.* Arbeitsbuch. Klett-Langescheidt.

3. Німецька мова. Тестовий зошит, додаткова сесія // ЄВІ 2020. URL: https://zno.osvita.ua/master/german/502/

Допоміжна література:

4. Duden Wörterbuch. URL: https://www.duden.de/woerterbuch

5. Німецько-український та українсько-німецький словник. URL: https://www.dict.com/німецькоукраїнський.

#### **Французька мова**

1. Полюк І. С. (2007). *Французька мова професійного спрямування для студ. ІV курсу технічних спеціальностей:* Навч.-метод. посіб. К.: НТУУ «КПІ».

2. Miquel C. (2013). *Grammaire en dialogues. Niveau avancé (B2-C1).* Paris: CLE International.

#### Он-лайн ресурси:

Dictionnaire technique français – anglais. https://fr.techdico.com/

Dictionnaire technique multilingue. https://www.techniques-ingenieur.fr/lexique.html

https://www.futura-sciences.com/sciences/

https://www.larecherche.fr/

https://www.pourlascience.fr/

https://www.sciencesetavenir.fr/

https://www.science-et-vie.com/

#### **Навчальний контент**

#### **5. Методика опанування навчальної дисципліни (освітнього компонента)**

Загальний методичний підхід до викладання навчальної дисципліни «Практичний курс іноземної мови професійного спрямування» визначається як комунікативно-когнітивний та професійно орієнтований, згідно з яким у центрі освітнього процесу знаходиться студент – суб'єкт навчання і майбутній фахівець.

Методика викладання іноземної мови професійного спрямування поєднує положення професійно орієнтованої комунікативної методики, спрямовані на формування іншомовної

професійної комунікативної компетентності, в якій спілкування є водночас як кінцевою метою вивчення мови, так і засобом її досягнення. Робота на практичних заняттях спрямована на здобуття знань, розвиток та вдосконалення навичок і умінь спілкування в іншомовному професійному середовищі, ефективне опрацювання автентичних професійно орієнтованих джерел, розвиток і вдосконалення навичок і умінь іншомовної професійної письмової комунікації. Тематика практичних занять відповідає поставленим освітнім цілям підготовки студентів з іноземної мови професійного спрямування.

#### **6. Самостійна робота студента**

Самостійна робота здобувача є основним засобом засвоєння навчального матеріалу у вільний від навчальних занять час і включає:

- опрацювання іншомовної автентичної професійно орієнтованої літератури та пошук і критичний аналіз іншомовних джерел у мережі Інтернет з метою отримання певної інформації за фахом;
- індивідуальні завдання, які мають на меті поглиблення, узагальнення та закріплення знань, умінь та навичок, які студенти одержують в процесі формального навчання, а саме: виконання завдань на платформі Sikorsky, конкурсні творчі роботи, інтерактивні постери та презентації, написання есе зі спеціальності, підготовка проектних робіт із творчими звітами у вигляді презентацій, підготовка письмового перекладу в межах професійно орієнтованої тематики;
- підготовка до аудиторних занять та виконання в індивідуальному порядку вправ різного рівня складності;
- виконання тестових завдань з метою підготовки до ЄВІ на платформі Sykorsky.

#### **Політика та контроль**

#### **7. Політика навчальної дисципліни (освітнього компонента)**

Дисципліна «Практичний курс іноземної мови професійного спрямування» носить виключно практичний характер, тому успішне проходження курсу передбачає відвідування практичних занять за темами та виконання відповідних до них завдань, індивідуальних та групових робіт. Усі практичні заняття та заходи спрямовані на виконання студентом рейтингових вимог оцінювання.

Вагома частина рейтингу студента формується за умови активної участі у практичних заняттях. Тому пропуски практичних занять не дають можливості студенту отримати максимальні бали у семестровий рейтинг. Загальне оцінювання відбувається за схемою узгодженої рейтингової системи оцінювання. Очікувані результати навчання, контрольні заходи та терміни виконання оголошуються студентам на першому занятті. Заохочувальні бали надаються за відмінну підготовку презентації дослідження за обраною тематикою, написання проектів та есе, участь у науково – практичних конференціях, олімпіадах.

Академічна доброчесність. Студент повинен дотримуватися «Кодексу честі КПІ імені Ігоря Сікорського» (https://kpi.ua/code): виявляти дисциплінованість, вихованість, доброзичливість, чесність, відповідальність.

#### **8. Види контролю та рейтингова система оцінювання результатів навчання (РСО)**

На першому занятті студенти ознайомлюються із рейтинговою системою оцінювання (РСО) дисципліни, яка побудована на основі Положення про систему оцінювання результатів навчання https://document.kpi.ua/files/2020\_1-273.pdf

Рейтинг студента формується як сума балів поточної успішності навчання – стартового рейтингу (максимально 50 балів) та екзаменаційних балів (максимально 50 балів).

Зокрема, рейтинг студента з дисципліни складається з балів, які можна отримати за відповіді на практичних заняттях протягом двох семестрів, виконання МКР та підсумкового тесту. На першому занятті VII семестру проводиться вхідне тестування, оцінки за яке не входять до рейтингу студентів.

В результаті, максимальний середній ваговий бал дорівнює 100 балів :

**7 семестр 16 занять х 2,5 балів = 40 балів МКР =10 балів 8 семестр 8 занять по 2.5 = 20 + 20 балів самостійної роботи на платформі Sykorsky Підсумковий тест = 10 балів**

 Для спрощення розрахунку вводимо коефіцієнт 0,5: Максимальний стартовий бал – 50 балів. Відповіді на практичних заняттях включають в себе: роботу з підручником та розкриття розмовних тем.

*Модульна контрольна робота* проводиться з метою перевірки засвоєння студентами матеріалів модуля в кінці сьомого семестру.

Модульна контрольна робота складається з 7 завдань у 15 варіантах. Метою є перевірка оволодіння студентами навичок аудіювання, читання, граматики, письма, говоріння. Робота складається з:

Аудіювання тексту професійно-орієнтованого спрямування (5 питань).

Максимальна кількість балів – 10 балів, кожне питання – 2 бали.

Розуміння прочитаного тексту професійно-орієнтованого спрямування (10 питань).

Максимальна кількість балів – 20 балів, кожне питання – 2 бали.

Розуміння прочитаного тексту з метою перевірки лексичних навичок студента (10 питань).

Максимальна кількість балів – 10 балів, кожне питання – 1 бал.

Граматичного завдання (20 речень).

Максимальна кількість балів – 20 балів, кожне питання – 1 бал.

Перекладацької практики: переклад речень, які відповідають програмному матеріалу (10 речень).

Максимальна кількість балів – 10 балів, кожне питання – 1 бал.

Письмового завдання, метою якого є перевірка навичок письма, уміння писати іноземною мовою зв'язний та логічно завершений текст.

Максимальна кількість балів – 10 балів.

Говоріння: бесіда за запропонованими темами.

Максимальна кількість балів – 20 балів: за монологічне мовлення – 5 балів;

за діалогічне мовлення – 15 балів.

Для спрощення розрахунку вводимо коефіцієнт 0,1.

Таким чином максимальна кількість балів за МКР = 100 балів х 0,1 = 10 балів.

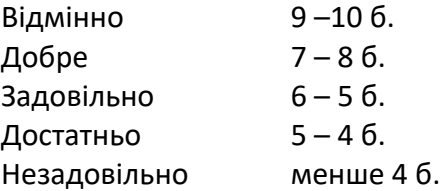

#### *Підсумкове тестування – ваговий бал – 10*

Підсумковий тест складається з 7 завдань у 15 варіантах.

Метою є перевірка оволодіння студентами навичок аудіювання, читання, граматики, письма, говоріння. Робота складається з:

Аудіювання тексту професійно-орієнтованого спрямування (5 питань).

Максимальна кількість балів – 10 балів, кожне питання – 2 бали.

Розуміння прочитаного тексту професійно-орієнтованого спрямування (10 питань).

Максимальна кількість балів – 20 балів, кожне питання – 2 бали.

Розуміння прочитаного тексту з метою перевірки лексичних навичок студента (10 питань).

Максимальна кількість балів – 10 балів, кожне питання – 1 бал.

Граматичного завдання (20 речень).

Максимальна кількість балів – 20 балів, кожне питання – 1 бал.

Перекладацької практики: переклад речень, які відповідають програмному матеріалу (10 речень).

Максимальна кількість балів – 10 балів, кожне питання – 1 бал.

Письмового завдання, метою якого є перевірка навичок письма, уміння писати англійською мовою, зв'язний та логічно завершений текст.

Максимальна кількість балів – 10 балів. Говоріння: бесіда за запропонованими темами.

Максимальна кількість балів – 10 балів: за монологічне мовлення – 5 балів;

за діалогічне мовлення – 15 балів.

Для спрощення розрахунку вводимо коефіцієнт 0,1.

Таким чином максимальна кількість балів за підсумковий тест:

100 балів х 0,1 = 10 балів.

Шкала оцінювання:

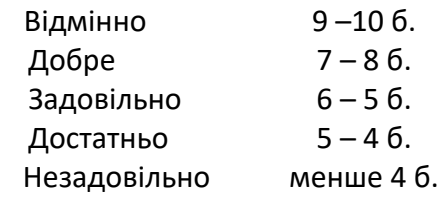

Згідно з Положенням про поточний, календарний та семестровий контроль результатів навчання в КПІ ім. Ігоря Сікорського (https://kpi.ua/document\_control) календарний контроль атестація - проводиться на 7-8 та 14-15 тижнях кожного семестру навчання і реалізується шляхом визначення рівня відповідності поточного рейтингу успішності студента за визначеними критеріями.

На 16-му занятті у 7 семестрі проводиться МКР, яке оцінюється максимально в 10 балів.

На передостанньому занятті у 8 семестрі проводиться підсумковий тест, який оцінюється максимально в 10 балів.

На останньому занятті проводиться підсумковий розрахунок стартової рейтингової оцінки, додаються бали за останні заняття, заохочувальні бали за творчу роботу. Умовою допуску до екзамену є стартовий рейтинг не менше **30** балів.

#### **Структура екзамену**

*Екзамен* проводиться з метою перевірки засвоєння студентами матеріалів курсу в кінці восьмого семестру.

Екзаменаційне випробування охоплює перевірку всіх видів мовленнєвої діяльності і складається з двох частин письмової роботи та усної відповіді. Метою є перевірка оволодіння студентами навичок аудіювання, читання, використання мови, письма, говоріння. Письмова робота виконується 60 хвилин та складається з:

Аудіювання тексту професійно-орієнтованого спрямування (1 завдання, 5 питань).

Максимальна кількість балів – 10 балів, кожне питання – 2 бали.

Розуміння прочитаного тексту (до 2500 знаків, 3 завдання по 5 питань).

Максимальна кількість балів – 30 балів, кожне питання – 2 бали.

Завдання 1 Завдання на встановлення відповідностей

Завдання 2 Вибір правильної відповіді з деяких запропонованих

Завдання 3 Завдання на заповнення пропусків в тексті

Використання мови з метою перевірки лексичних та граматичних навичок студентів (2 завдання по 5 питань).

Максимальна кількість балів – 20 балів, кожне питання – 2 бал.

Письмового завдання, метою якого є перевірка навичок письма, уміння писати іноземною мовою зв'язний та логічно завершений текст.

Максимальна кількість балів – 10 балів.

Говоріння: бесіда з екзаменатором за запропонованими темами професійно-орієнтованого спрямування.

Максимальна кількість балів – 30 балів: за монологічне мовлення – 15 балів;

за діалогічне мовлення – 15 балів.

Для створення тестових завдань використовують автентичні тексти з друкованих періодичних видань, інтернет-видань, інформаційно-довідкових і рекламних буклетів. Тексти для ознайомлювального читання можуть містити до 5 % незнайомих слів, а для вивчаючого та вибіркового читання – до 3 %, про значення яких можна здогадатися з контексту за словотворчими елементами та за співзвучністю з рідною мовою (слова-інтернаціоналізми).

Бали за екзамен: Максимальна кількість можливих балів: 100 балів\*0,5 = 50.

Мінімальна кількість можливих балів: 60 балів\*0,5 = 30.

Студенти, які не виконали програму, до екзамену не допускаються.

Сума стартових балів і балів за екзамен переводиться до оцінки за університетською шкалою для виставлення їх до відомості семестрового контролю відповідно до таблиці::

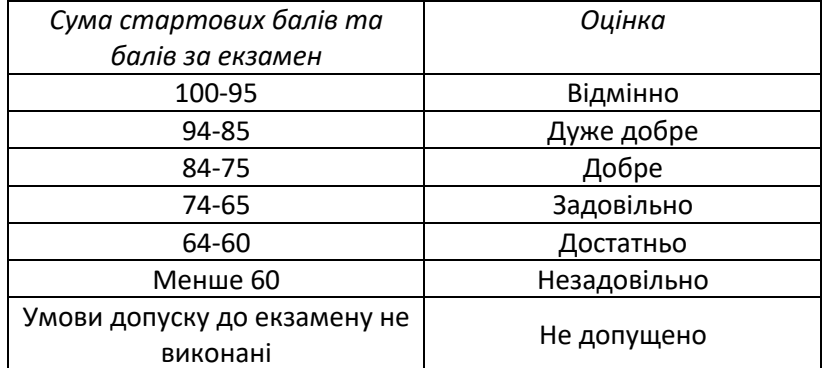

#### **9. Додаткова інформація з дисципліни (освітнього компонента)**

Визнання результатів навчання, отриманих у неформальній / інформальній освіті, зокрема міжнародного сертифіката з іноземної мови на рівні В2 та вище (перелік за посиланням http://old.mon.gov.ua/files/normative/2016-03-04/5162/nmo-13.pdf), в якості результату семестрового контролю, здійснюється відповідно до чинного Положення. Для валідації результатів навчання за розпорядженням декана факультету створюється предметна комісія, до якої входять: завідувач кафедри; науково-педагогічний працівник, відповідальний за освітній компонент, що пропонується до зарахування; науково-педагогічний працівник кафедри технічного факультету/інституту, як правило, куратор академічної групи здобувача або його науковий керівник. Предметна комісія розглядає подані документи, проводить аналіз їх відповідності силабусу, проводить співбесіду зі здобувачем (за потребою) та приймає одне з рішень:

- 1. визнати результати, набуті під час неформальної освіти та зарахувати їх як оцінку семестрового контролю з відповідної навчальної дисципліни / освітнього компонента;
- 2. визнати результати, набуті під час неформальної освіти та зарахувати їх відповідно до рейтингової системи оцінювання як поточний контроль з відповідної складової навчальної дисципліни / освітнього компонента;
- 3. не визнавати результати, набуті під час неформальної / інформальної освіти;
- 4. призначити дату проведення позачергового контрольного заходу, відповідно до зазначеного у навчальному плані для навчальної дисципліни / освітнього компонента, що може бути зарахований.

Порядок валідації результатів неформального навчання регулюється відповідним чинним положенням: https://document.kpi.ua/2020\_7-177

#### **Робочу програму навчальної дисципліни (силабус):**

**Складено** канд. пед. наук, доц. КАМГС №3 Духаніна Наталія Мар'янівна

**Ухвалено** кафедрою АМГС № 3 (протокол № 9 від 16 березня 2022р.)

**Погоджено** Методичною комісією НН ІПСА (протокол № 8 від 17.06.2022)

#### **1. Listen to the recording and choose the correct answer.**

*1. What technology is used by Solid State Drive?* a) Slash b) Flash c) Magnetic disk d) Optical disk *2. What is «boot up speed»? It is a time to \_\_\_\_\_\_\_\_\_ .* a) start up a PC b) to launch a program c) to access the RAM d) to switch off a PC *3. How much time does it take SSD to boot up?* a) 52 sec b) 13 sec c) 1 minute d) 36 sec *4. How much time does it take HDD to boot up?* a) 36 sec b) 28 sec c) more than 1 minute d) 59 sec *5. How much time does it take SSD to open 25MB PDF file?* a) 5 sec b)  $6 \text{ sec}$ c) 3 sec d) 4 sec

#### **2. Read the text "Memristors in engineering" and choose the correct answer.** *Memristors in engineering*

The information technologies industry's main feature is that it is growing and developing at a stunning rate. Memristors will theoretically be cheaper and far faster than flash memory, and allow far greater memory densities. They could also replace random access memory chips as we know them, so that, after you turn off your computer, it will remember exactly what it was doing when you turn it back on, and return to work instantly. This lowering of cost and consolidating of components may lead to affordable, solid-state computers that fit in your pocket and run many times faster than today's PCs. Someday the memristor could spawn a whole new type of computer, thanks to its ability to remember a range of electrical states rather than the simplistic "on" and "off" states that today's digital processors recognize. By working with a dynamic range of data states in an analog mode, memristor-based computers could be capable of far more complex tasks than just shuttling 1s and 0s around. While GPUs get tons of attention, discrete graphics boards are a comparative rarity among PC owners, as 75 per cent of laptop users stick with good old integrated graphics, according to Mercury Research. Among the reasons: the extra cost of a discrete graphics card, the hassle of installing one, and its drain on the battery. Putting graphics functions right on the CPU eliminates all three issues. USB 3.0 promises to increase performance by a factor of 10, pushing the theoretical maximum throughput of the connector all the way up to 4.8 gigabits per second, or processing roughly the equivalent of an entire CD-R disc every second. USB 3.0 devices will use a slightly different connector, but USB 3.0 ports are expected to be backwardcompatible with current USB plugs, and vice versa. USB 3.0 should also greatly enhance the power

efficiency of USB devices, while increasing the juice (nearly one full amp, up from 0.1 amps) available to them. That means faster charging times for your iPod - and probably even more bizarre USB-connected gear like the toy rocket launchers and beverage coolers that have been festooning people's desks.

*1. What type of memory can memristors replace in future?*

a) read only memory

b) random access memory

- c) cache memory
- d) people's memory
- *2. In what two electrical states does nowadays PC work?*
- a) switch and turn
- b) pop and corn
- c) two and five
- d) on and off
- *3. What could memristor-based computers be capable of?*
- a) far more complex tasks
- b) execute
- c) recognize voice
- d) invent computers
- *4. What is the theoretical maximum throughput of USB 3.0?*
- a) up to 8.4 gigabits per second
- b) up to 4.8 gigabits per second
- c) up to 1 megabyte per second
- d) up to 1 megabit per second
- *5. What are the advantages of using USB 3.0 interface for iPod?*
- a) faster charging time
- b) price
- c) faster boot up speed
- d) knowledge

#### **3. Read the text and identify whether the following statements are true (T) or false (F).**

San Francisco has become the first city in the USA to ban facial recognition software. The city has said police and other public departments cannot use the software. San Francisco already uses surveillance cameras for reading car number plates and police officers wear body cameras. There is facial recognition at airports. Many officials wanted to introduce facial recognition in the city to increase security. They said facial recognition technology would make it cheaper and faster for police to find crime suspects and identify missing people. An expert on information technology said: "A ban on facial recognition will make [San Francisco] frozen in time with outdated technology". There are many opponents of the technology, which is being widely used in other parts of the world. San Francisco official Aaron Peskin called facial recognition a "Big Brother" technology. Big Brother is a character in the book "Nineteen Eighty-Four" by George Orwell. The phrase 10 Big Brother is now used to describe attempts by governments or authorities to increase surveillance and "spy" on citizens. MrPeskin said: "We can have security without being a security state. We can have good policing without being a police state". He added that: "Part of that is building trust with the community based on good community information, not

on Big Brother technology".

- 1. There is facial recognition at airports in San Francisco. *T / F*
- 2. Officials said facial recognition would increase the cost of policing. *T / F*
- 3. An expert warned about San Francisco having obsolete technology. *T / F*
- 4. There are very few opponents of facial recognition software. *T / F*
- 5. An official said information was better than Big Brother technology. *T / F*

## **4. Read the following sentences carefully. Choose the word that best fits each space. Put the correct letter (a, b, c or d) for each sentence.**

*1. The platters are spun at \_\_\_\_\_ varying from 3,000 RPM in energy-efficient portable devices, to 15,000 RPM for high performance servers.* a) strafing b) degree c) speeds d) stop *2. The \_\_\_\_\_\_ head is used to detect and modify the magnetization of the material immediately under it.* a) main b) read-and-write c) read-and-write-and-delete d) trap *3. \_\_\_\_\_\_\_ is a network transmission path handling major data traffic.* a. A bridge b. A client c. A backbone d. A gateway *4. Today, computers in security systems \_\_\_\_\_\_ safer environments.* a) improve b) result in c) take over d) log in *5. Lodygin was the first who \_\_\_\_\_\_ the electric lamp.* a) invented b) was c) talked to d) seen *6. The history of the computer mouse \_\_\_\_\_\_ the Stanford Research Institute in the United States.* a) starts at b) stoped on c) street out d) stall off *7. Many technologies and solutions that are the base of today's products \_\_\_\_\_\_.* a) was inroot b) has inserted c) were invented d) was been unput *8. The first mobile robot \_\_\_\_\_\_ about its actions was invented in the 20th century.* a) at create

b) to reason

c) stone

d) advertised

*9. The world's first all-magnetic digital computer, electronic computer network, remote \_\_\_\_\_\_ and the speech recognition – all these devices and technologies were created in the United States.* 

a) drop

b) stomach

c) surgery

d) strawberry

*10. In 1970 Douglas Engelbart published his paper where he described a \_\_\_\_\_\_ with 2 metal wheels working as an X-Y position indicator for a display system.*

a) wooden shell

b) sea shell

c) shall

d) wooden shall

#### **5. Read the following sentences carefully. Choose the correct answer.**

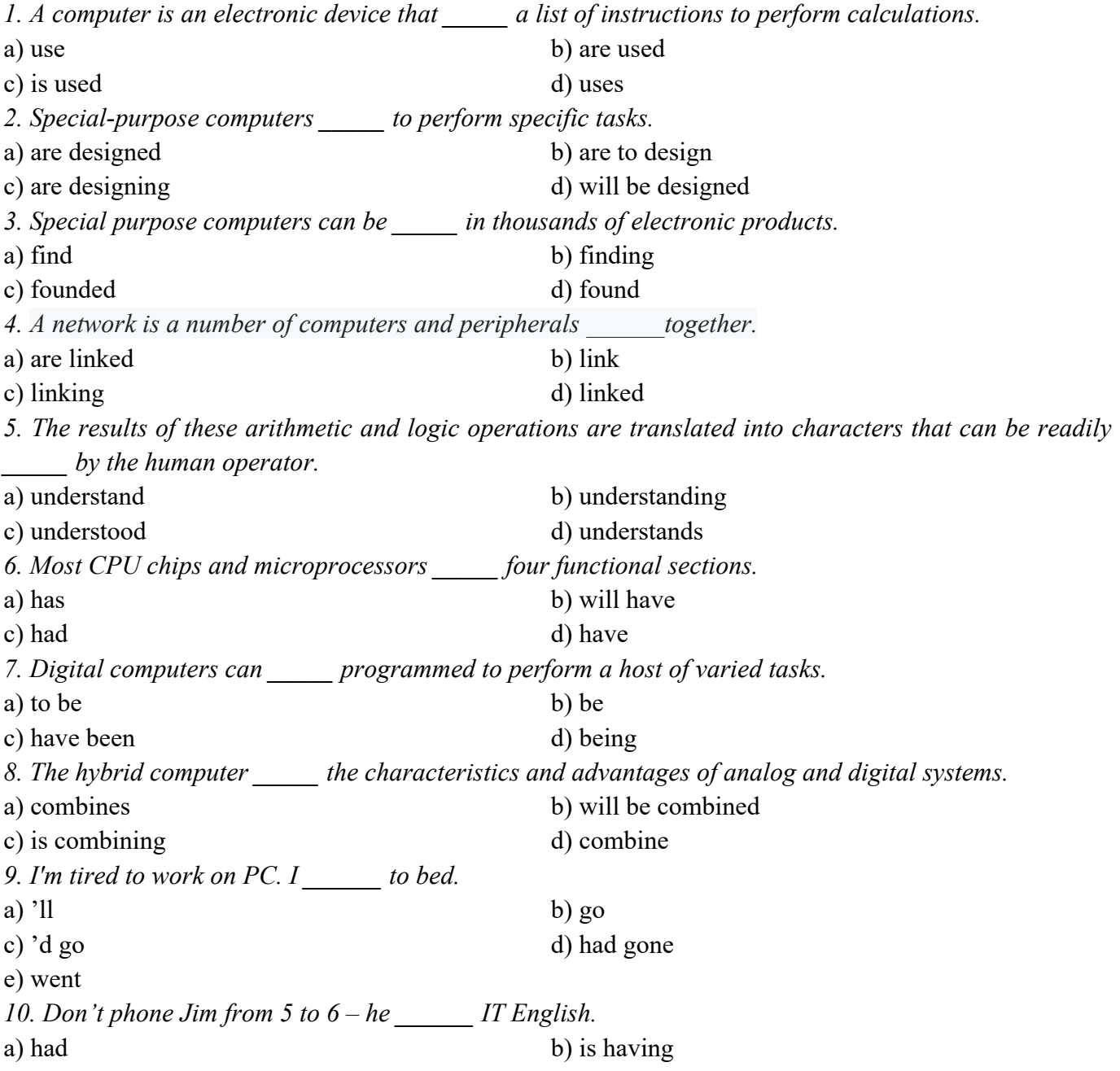

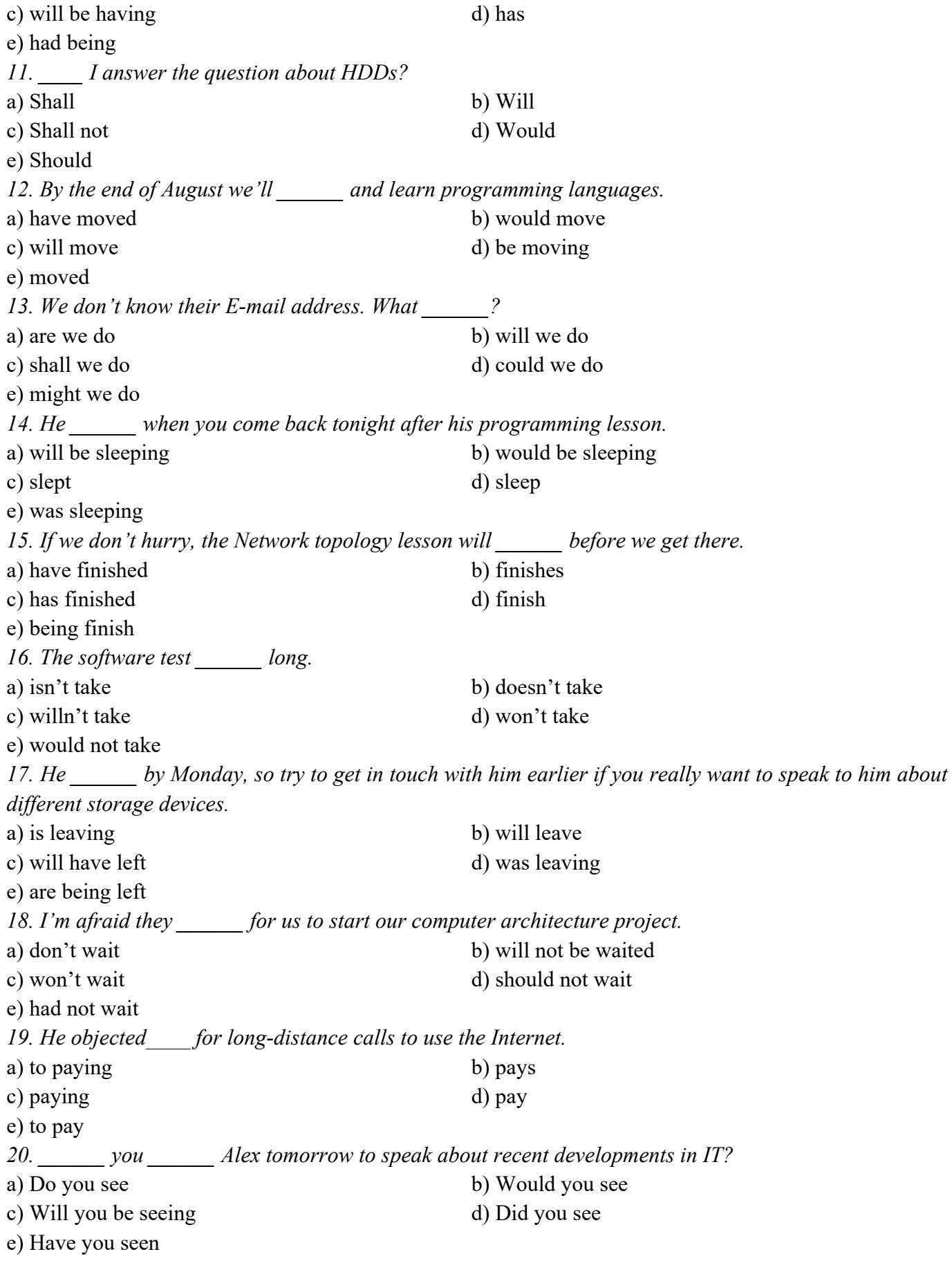

## **6. Translate into English:**

- 1. Здатність маленьких комп'ютерних пристроїв управляти складними операціями змінило спосіб виконання завдань.
- 2. З початку промислової революції суспільство стає все більш і більш залежним від технологій.
- 3. Онлайн мультимедіа стає об'єктно-орієнтованою, що надає споживачам можливість працювати над інформацією, не володіючи специфічними знаннями.
- 4. Дистанційне навчання та відеоконференції є поняттями, що стали доступними завдяки використанню електронних класних кімнат, що на жаль, не є доступні для людей в віддалених районах.
- 5. Якщо б не було стільки багато помилок у розрахунках, вони б не скасували проект.
- 6. Бази даних необхідно захищати та регулярно перевіряти актуальність цього захисту.
- 7. Комп'ютерний вірус це шкідлива програма, яка проникає на пристрій з метою зараження і пошкодження даних.
- 8. Ми не змогли відвідати конференцію, бо нас запросили дуже пізно.
- 9. Внески (інвестиції) у науку дають велику соціальну віддачу.
- 10. Більшість сучасних винаходів була б неможливою без наукового прогресу.

#### **7. Writing**

#### **Study the advertisement and write a letter of application.**

#### Advertisement

Senior programmer required by Digitum Inc., a leading supplier of business systems to the insurance industry. You will be able to work on the full range of development activities – analysis, design, coding, testing and implementation. At least two years' experience of COBOL and C++ is necessary. As we active in Europe, fluency in French, Italian language is desirable. Do not miss this opportunity to learn new skills and develop your career.

Send your curriculum vitae to:

Chris Scott, Personal manager, Digitum Inc., 75 Parkhill street, London SW2 3DE

## НАЦІОНАЛЬНИЙ ТЕХНІЧНИЙ УНІВЕРСИТЕТ УКРАЇНИ «КИЇВСЬКИЙ ПОЛІТЕХНІЧНИЙ ІНСТИТУТ ІМЕНІ ІГОРЯ СІКОРСЬКОГО»

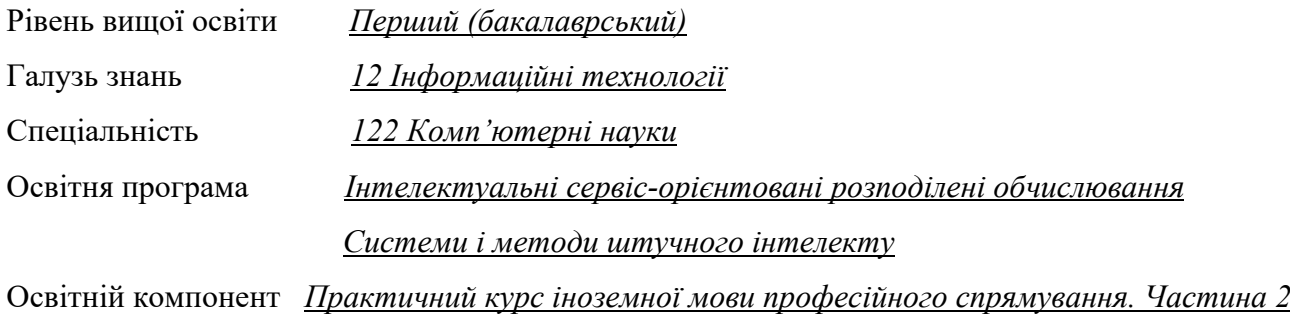

## **ЕКЗАМЕНАЦІЙНИЙ БІЛЕТ №1**

- 1. Writing an examination paper.
- 2. Speaking.
	- 2.1. Monologue "Website Development".
	- 2.2. Dialogue with a teacher on the topic.

Затверджено на засіданні кафедри англійської мови гуманітарного спрямування №3 Протокол № 6 від 27.12.2022 р.

**Завідувач кафедри** \_\_\_\_\_\_\_\_\_\_\_\_ Ірина СІМКОВА **Екзаменатор** \_\_\_\_\_\_\_\_\_\_\_\_\_ Микола ТИЩЕНКО

## **НАЦІОНАЛЬНИЙ ТЕХНІЧНИЙ УНІВЕРСИТЕТ УКРАЇНИ «КИЇВСЬКИЙ ПОЛІТЕХНІЧНИЙ ІНСТИТУТ ІМЕНІ ІГОРЯ СІКОРСЬКОГО»**

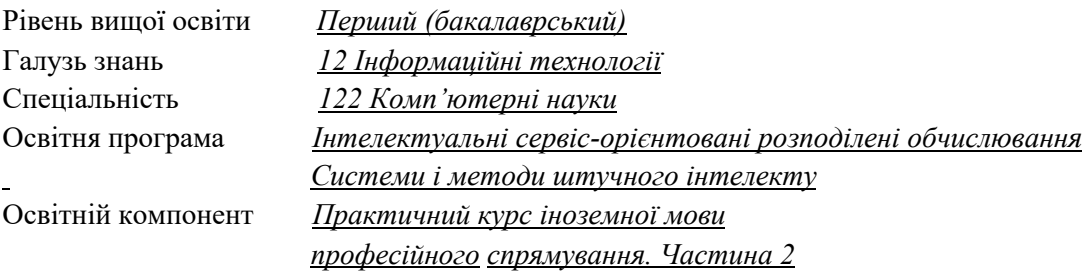

## **EXAMINATION PAPER**

## *I. Listening Comprehension*

## **Listen to the text and identify if the following sentences are True (T) or False (F).**

- 1. Dr. Epstein was talked into trying online dating.
- 2. His English was poor.
- 3. Ivana wrote that she liked walking in blizzards.
- 4. Dr. Epstein was duped because he was seeking care from a beautiful woman.
- 5. Humans' style of writing depends on their past life, style of life, and their experiences.

## *II. Reading Comprehension*

#### **1. Read the text and match choices A-E to 1-8. Three of them are extra.**

- 1. Curved versus flat monitors
- 2. Eye strain and distortion
- 3. Hi-Fi system
- 4. The benefits of curved monitors
- 5. Screen resolution
- 6. What is a curved monitor?
- 7. Gaming input devices
- 8. Screen size

## *ARE CURVED MONITORS BETTER?*

**A** Curved monitors have increased in popularity over recent years. A curved monitor is just like your standard computer monitor. The only difference is the curvature. Different monitors come with different levels of curvature. Curvature is measured with an «R» rating. The lower the R rating the greater the level of curvature. The most common curvature levels are 1800 R, 3000R, and 400R. Even though you can find smaller curved monitors, most curved monitors are on the larger side. And that's for good reason. To get the full effect of the curvature, you'll want a 32-inch screen minimum.

**B** The main difference between curved and flat monitors is immersion. Curved monitors are specifically designed to provide users with more immersive and comfortable experiences. Curved monitors use ocular perception technologies to recreate real-life, immersive viewing experiences in three dimensions. After all, in the real world, we don't see things on a flat screen. Curved monitors give us the impression of having peripheral vision while using our devices. Other than the viewing experience itself, curved and flat monitors are very similar. Tech wise, they are almost identical. They use the same inputs

and share the same resolution capabilities. Choosing between a curved or a flat monitor is purely a matter of preference. If you've got the space on your desk for a large-scale piece to sit then a curved monitor might be for you. If you're short of room then a flat screen is probably going to be more convenient.

**C** When it comes to user experience, curved monitors offer some great benefits. And that's probably why curved screens are becoming increasingly popular among gaming fans. A curved monitor will immerse you in a game in a more life-like, action-packed way, by offering the illusion of having peripheral vision. But that's not all. Aside from immersion, curved screens are great for eliminating distortion, offering a wider field of view, and are actually better for your eyes.

**D** Flat screen monitors have long been associated with visual distortion. Luckily, distortion is minimized on a curved screen. That's because curved screens project light directly at the user. Flat screens on the other hand direct light in a straight line (past the viewer) thus creating image distortion. Did you know that curved screens are actually kinder on our eyes? It's true. Because curved screens direct light at the user that means our eyes are able to take in the visuals in front of us without too much strain. Large flat screens, on the other hand, often exceed our natural field of vision. When we try to take in all of this information, we naturally strain our eyes.

**E** If you're investing in a curved monitor don't settle for anything less than full HD resolution. For an even sharper picture experience then a 4k curved monitor is guaranteed to dazzle. Monitor size is important but there's no right or wrong answer here. It's all about finding a curved monitor that will fit well in your own space. Remember, curved monitors take up a little bit more room than their flat counterparts. So, you might not want to opt for a screen that's too big if you haven't got oodles of space to spare.

#### **2. Read the passage below and choose the correct item.**

#### **3D Graphics Accelerators**

Since the late 1990s, 3D acceleration—once limited to exotic add-on cards designed for hardcore game players—has become commonplace in the PC world. With the introduction of the Aero desktop in Windows Vista and later, 3D imaging is even utilized in the user interface, joining other full-motion 3D uses such as sports, first-person shooters, team combat, driving, and many other types of PC gaming. Because even low-cost integrated chipsets offer some 3D support, virtually any user of a recentmodel computer can enjoy 3D lighting, perspective, texture, and shading effects. To construct an animated 3D sequence, a computer can mathematically animate the sequences between keyframes. A keyframe identifies a specific point. A bouncing ball, for example, can have three keyframes: up, down, and up. Using these frames as reference points, the computer can create all the interim images between the top and bottom. This creates the effect of a smoothly bouncing ball. After it has created the basic sequence, the system can then refine the appearance of the images by filling them in with color. The most primitive and least effective fill method is called flat shading, in which a shape is simply filled with a solid color. Gouraud shading, a slightly more effective technique, involves the assignment of colors to specific points on a shape. The points are then joined using a smooth gradient between the colors. A more processorintensive type of fill is called texture mapping. The 3D application includes patterns—or textures—in the form of small bitmaps that it tiles onto the shapes in the image, just as you can tile a small bitmap to form the wallpaper for your Windows desktop. The primary difference is that the 3D application can modify the appearance of each tile by applying perspective and shading to achieve 3D effects. When lighting effects that simulate fog, glare, directional shadows, and others are added, the 3D animation comes close indeed to matching reality.

1. 3D support can be provided by low-cost chipsets.

- a) off-top
- b) booked
- c) spring

d) integrated 2. Computer users that have 3D can enjoy 3D lighting, perspective, texture, and shading effects. a) acceleration b) access to accelerometer c) access d) accelerometer 3. To construct an animated 3D sequence, a computer can mathematically animate the between keyframes. a) letters b) sequences c) cells d) toys 4. Flat is the most primitive and least effective fill method. a) slim shady b) encription c) shading d) buffering 5. Texture is a more processor-intensive type of fill. a) mapping b) looking for c) searching d) finding

#### **3. Read the text below and fill in the gaps.**

#### *a) development b) graphical c) responded d) viewing e) technologies*

The history of the web browser dates back to the late 1980s, when a variety of 1) laid the foundation for the first web browser, World Wide Web, by Tim Berners-Lee in 1991. Since then the 2) of Web browsers has been inseparably connected with the development of the Web itself. In 1992, Tony Johnson released the Midas browser. It allowed 3) of PostScript files on the Web from Unix and VMS. The introduction of the NCSA Mosaic web browser in 1993, one of the first 4) web browsers, led to an explosion in web use. Marc Andreessen, the leader of the Mosaic team at NCSA, soon started his own company, named Netscape, and released the Mosaic-influenced Netscape Navigator in 1994. Microsoft **5)** \_\_\_\_ with its browser Internet Explorer in 1995, starting the industry's first browser war.

#### *III. English in Use*

#### **1. Read the text below and make a choice for the gaps.**

#### THE MOBILE PHONE

People 1) of having a personal means of communication for a long time. In the late 1960s, idea seemed so far in the future that it was included in the science fiction series, Star Trek. Since the 1980s, however, mobiles have become a part of everyday life. Although they 2) as a status symbol for successful business people, mobile use 3) business to include practically everyone in the developed world, old and young alike.

The impact on social life has been enormous. We have got used to the idea of having constantly changing social plans, where a quick phone call is all, it takes to rearrange things. Before this was possible, there were many occasions where friends who 4) b to meet completely missed each

other because of a slight misunderstanding. People would often have to make very careful arrangements to be sure of meeting up. As mobiles have become more popular, so they 5) more powerful. The large, unreliable mobile phone of the 1980s has evolved into the small, stylish camera phone of today.

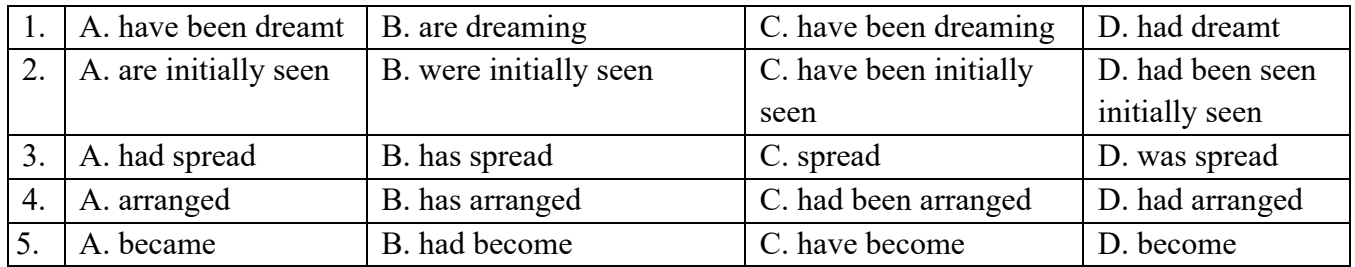

#### **2. Use the word given in CAPITALS to form a word that fits in the gap.**

We often think of ourselves as living in the time of 1) (CONTINUE) technological change and development. We tend to believe that we are unique in history in dealing with a constantly evolving world of gadgets, devices and innovations. However, the end of the nineteenth century and the start of the twentieth was also a time that saw many 2) (REVOLT) changes.

People had needed to show flexibility throughout the nineteenth century, as the effect of the Industrial Revolution meant constantly making adjustments to deal with changing working conditions. Towards the end of the century, though, people had to become more 3) (ADAPT) than ever before. The typewriter (1873), the telephone (1876), the electric light bulb (1879) and other influential developments gave people the capability to live and work in ways their grandparents could not have imagined. Over the next 30 years, little remained 4) \_\_\_\_\_(ALTER) as the camera, the cinema, the phonograph, the plane and radio all had an **5**) (ELECTRIC) effect on people and society.

#### *IV. Writing.*

Write a letter to your possible client who wants you to create a website for him. Ask professional questions to find out the details of the future website.

#### *Перелік тем до усної частини екзамену:*

- 1. Science and technology
- 2. Website development
- 3. Webpage design
- 4. Communication systems
- 5. Computing support
- 6. Online education
- 7. E-commerce
- 8. Data security
- 9. Cybercrime
- 10. Computer viruses